# DSLREGIONAL

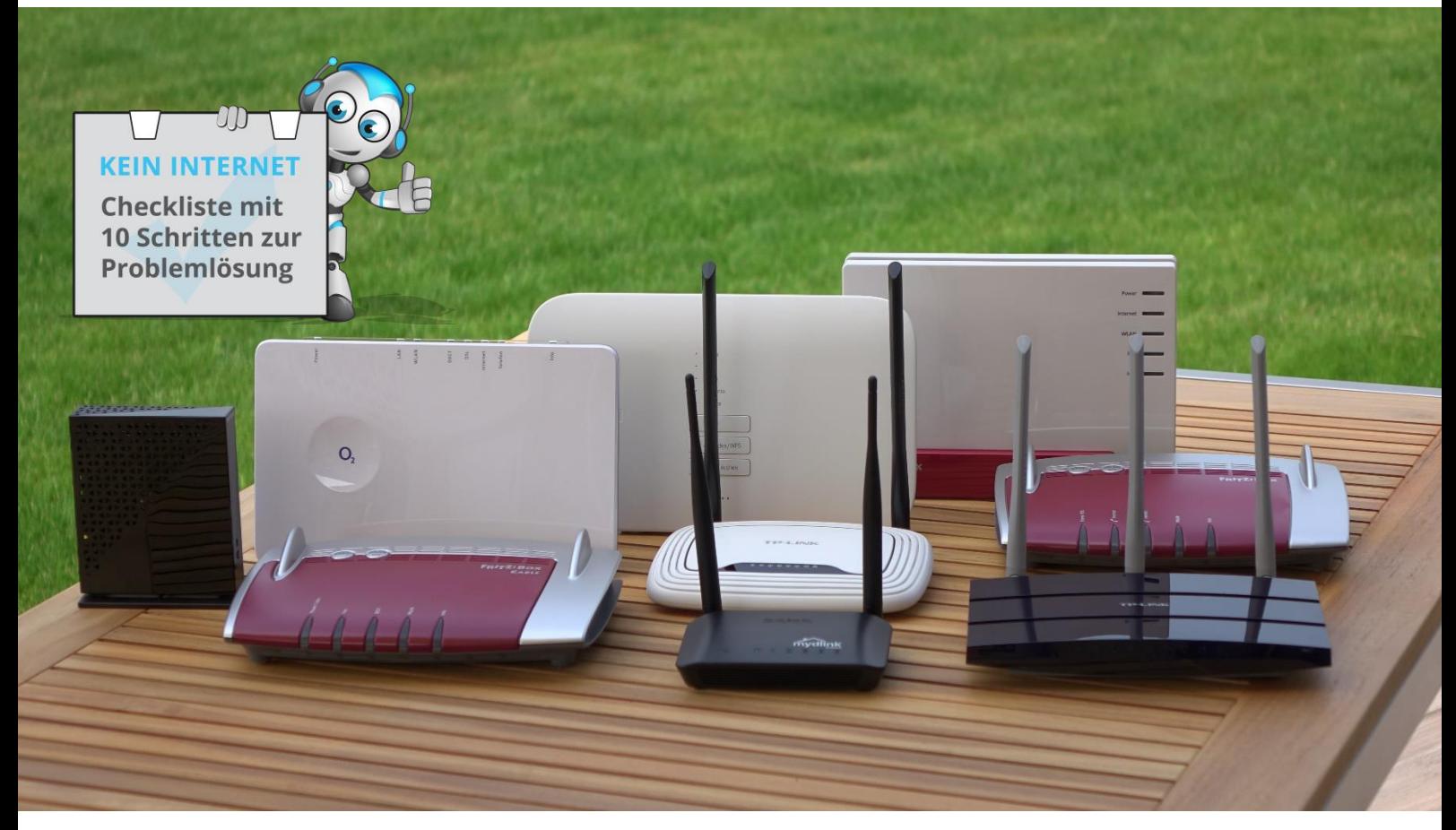

## KEIN INTERNET: CHECKLISTE

### 10 Tipps zur Problemlösung

#### Was dich hier erwartet

Du hast keine Internetverbindung und weist nicht warum? Diese Checkliste hilft dir dabei die Fehlerursache zu finden. Arbeite die Schritte der Reihe nach durch und du hast Internet. Unsere PDF-Datei ist auch ideal zum Ausdrucken, Aufhängen und Weitergeben.

#### DSLregional.de

Internetdienstleistungen Matern Kehrwiederstr. 6 31275 Lehrte [www.dslregional.de](http://www.dslregional.de/) 

## **CHECKLISTE: KEIN INTERNET**

10 Schritte zur Problemlösung

## DSLREGIONAL

#### **Systematisches Vorgehen spart jede Menge Stress bei Verbindungsproblemen**

**Unsere Checkliste hilft dir dabei alle möglichen Problemfälle bei deinem Internetanschluss abzuhaken. Am sichersten löst du dein Internet-Verbindungsproblem, wenn du Schritt für Schritt von oben alles abarbeitest. Genaue Lösungsschritte findest du in unserem Beitrag unter [www.dslregional.de/faq/kein-Internet/.](http://www.dslregional.de/faq/kein-Internet/)**

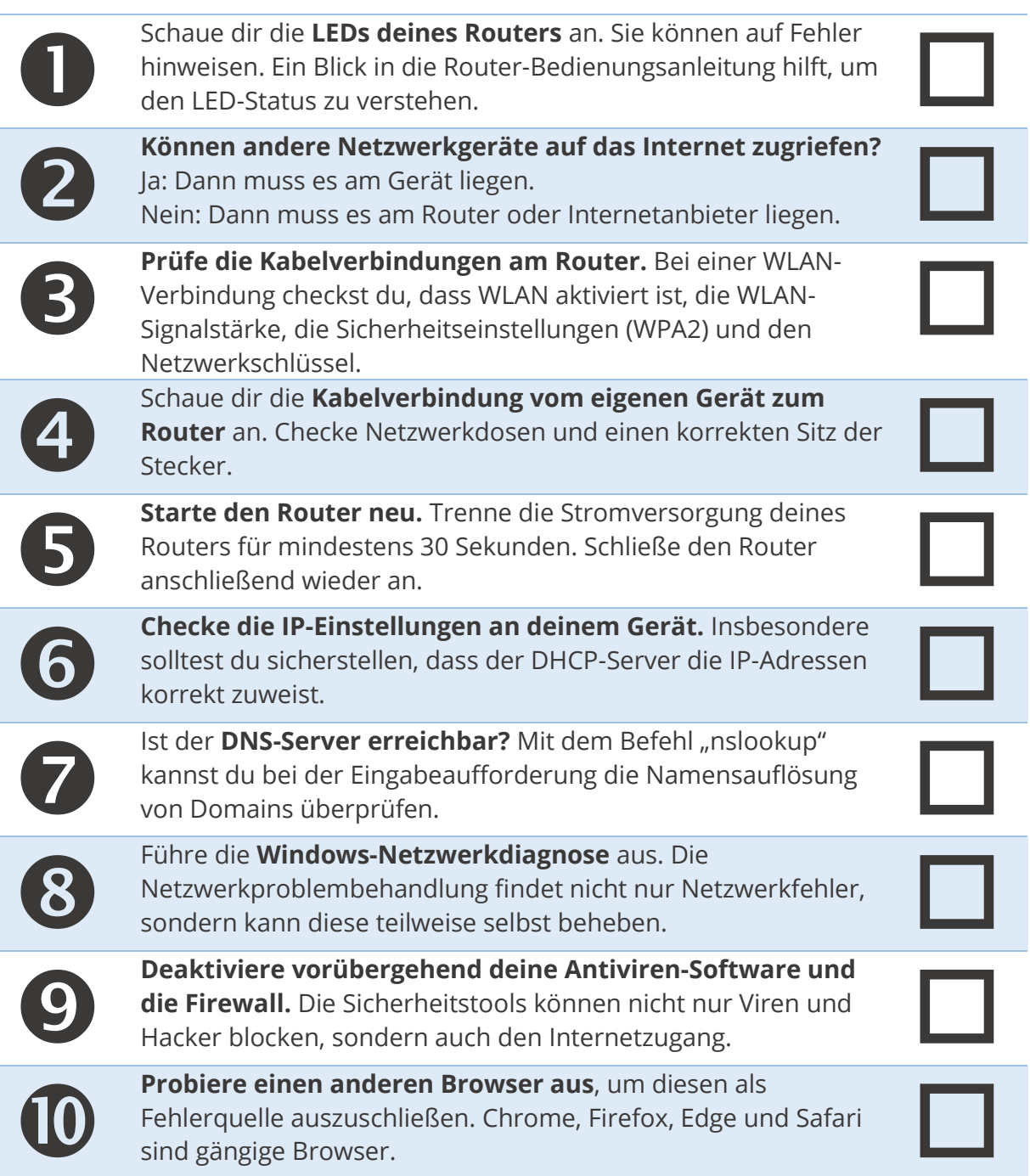

### **CHECKLISTE: KEIN INTERNET**

10 Schritte zur Problemlösung

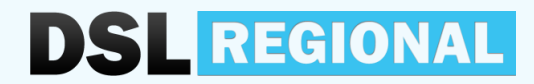

**Alles hat nichts geholfen? Dann liegt es an einer Störung bei deinem Internetanbieter.**

Wir haben daher für dich die Hotlines der größten Internetanbieter für deine Störungsmeldung aufgelistet. Halte zumindest deine Kundennummer bereit und sei nicht weit weg vom Gerät und Router.

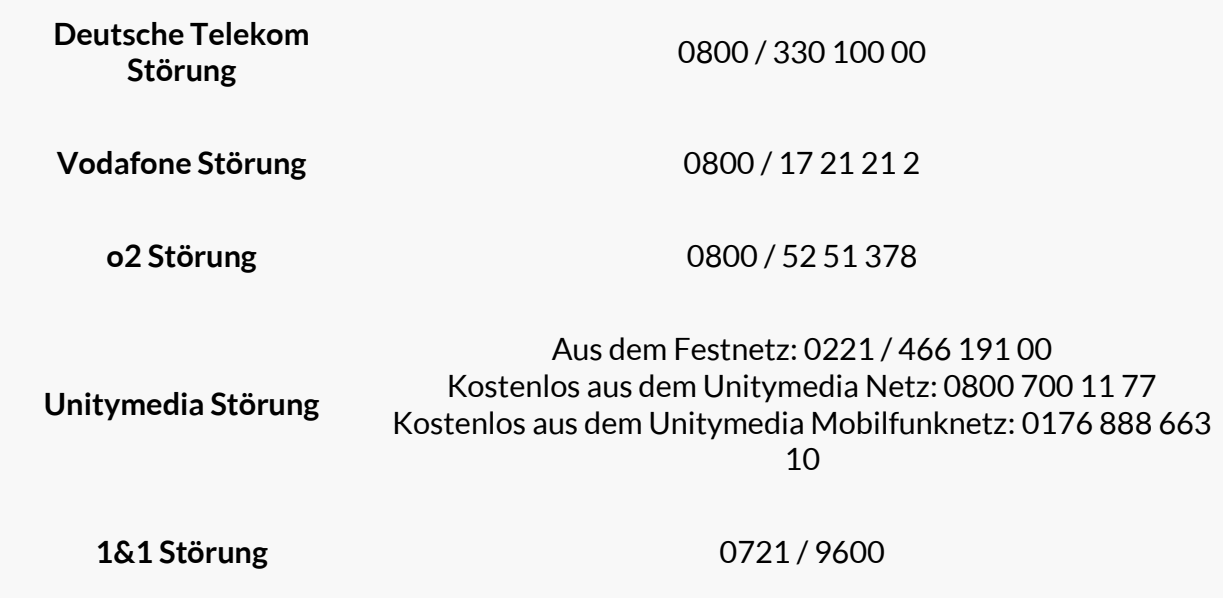

Unsere Checkliste darf gerne im Internet verbreitet werden unter der Bedingung, dass ein Link auf unseren Beitrag<https://www.dslregional.de/faq/kein-internet/> gesetzt wird.